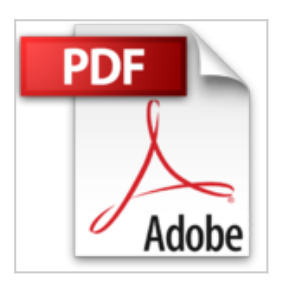

# **Using Windows 10 as a Server at Home or in a Small Business by Mr N Rushton (2015-08- 12)**

Mr N Rushton

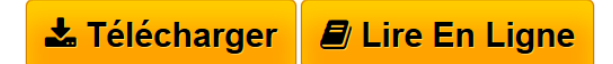

**Using Windows 10 as a Server at Home or in a Small Business by Mr N Rushton (2015-08-12)** Mr N Rushton

**[Telecharger](http://bookspofr.club/fr/read.php?id=B01K93FYAS&src=fbs)** [Using Windows 10 as a Server at Home or in a Small Busi](http://bookspofr.club/fr/read.php?id=B01K93FYAS&src=fbs) [...pdf](http://bookspofr.club/fr/read.php?id=B01K93FYAS&src=fbs)

**[Lire en Ligne](http://bookspofr.club/fr/read.php?id=B01K93FYAS&src=fbs)** [Using Windows 10 as a Server at Home or in a Small Bu](http://bookspofr.club/fr/read.php?id=B01K93FYAS&src=fbs) [...pdf](http://bookspofr.club/fr/read.php?id=B01K93FYAS&src=fbs)

## **Using Windows 10 as a Server at Home or in a Small Business by Mr N Rushton (2015-08-12)**

Mr N Rushton

**Using Windows 10 as a Server at Home or in a Small Business by Mr N Rushton (2015-08-12)** Mr N Rushton

### **Téléchargez et lisez en ligne Using Windows 10 as a Server at Home or in a Small Business by Mr N Rushton (2015-08-12) Mr N Rushton**

### Reliure: Broché

Download and Read Online Using Windows 10 as a Server at Home or in a Small Business by Mr N Rushton (2015-08-12) Mr N Rushton #RYKGCTMS7JN

Lire Using Windows 10 as a Server at Home or in a Small Business by Mr N Rushton (2015-08-12) par Mr N Rushton pour ebook en ligneUsing Windows 10 as a Server at Home or in a Small Business by Mr N Rushton (2015-08-12) par Mr N Rushton Téléchargement gratuit de PDF, livres audio, livres à lire, bons livres à lire, livres bon marché, bons livres, livres en ligne, livres en ligne, revues de livres epub, lecture de livres en ligne, livres à lire en ligne, bibliothèque en ligne, bons livres à lire, PDF Les meilleurs livres à lire, les meilleurs livres pour lire les livres Using Windows 10 as a Server at Home or in a Small Business by Mr N Rushton (2015-08-12) par Mr N Rushton à lire en ligne.Online Using Windows 10 as a Server at Home or in a Small Business by Mr N Rushton (2015-08-12) par Mr N Rushton ebook Téléchargement PDFUsing Windows 10 as a Server at Home or in a Small Business by Mr N Rushton (2015-08-12) par Mr N Rushton DocUsing Windows 10 as a Server at Home or in a Small Business by Mr N Rushton (2015-08-12) par Mr N Rushton MobipocketUsing Windows 10 as a Server at Home or in a Small Business by Mr N Rushton (2015-08-12) par Mr N Rushton EPub

#### **RYKGCTMS7JNRYKGCTMS7JNRYKGCTMS7JN**